# <u>เอกสารสำหรับการลงทะเบียน คู่มือการลงทะเบียนและการเข้าร่วมประชุม และการออกเสียงลงคะแนน</u>

# การเข้าร่วมประชุมผ่านสื่ออิเล็กทรอนิกส์ (E-meeting / Online)

### เอกสารสำหรับการลงทะเบียน

#### บุคคลธรรมดา

- (1) กรณีผู้ถือหุ้นเข้าร่วมประชุมผ่านสื่ออิเล็กทรอนิกส์ด้วยตนเอง:
	- แบบแจ้งการประชุม (ที่มีแถบบาร์โค้ด)
	- สำเนาเอกสารที่สวนราชการออกให้ที่ยังไม่หมดอายุ เช่น บัตรประจำตัวประชาชน บัตรประจำตัว ข้าราชการ ใบขับขี่ หรือ หนังสือเดินทาง ซึ่งรับรองสำเนาถูกต้องโดยผู้ถือหุ้น
- (2) กรณีผู้ถือหุ้นมอบฉันทะให้ผู้รับมอบฉันทะเข้าร่วมประชุมผ่านสื่ออิเล็กทรอนิกส์:
	-
	- แบบแจ้งการประชุม (ที่มีแถบบาร์โค้ด)<br>■ หนังสือมอบฉันทะตามแบบที่แนบมาพร้อมหนังสือเชิญประชุม ซึ่งได้กรอกข้อความถูกต้องครบถั่วน และ ลงลายมือชื่อผู้มอบฉันทะและผู้รับมอบฉันทะ
	- สำเนาเอกสารที่ส่วนราชการออกให้ที่ยังไม่หมดอายุ ของ<u>ผู้มอบ</u>ฉันทะ เช่น บัตรประจำตัวประชาชน บัตรประจำตัวราชการ ใบขับขี่ หรือหนังสือเดินทาง และผู้มอบฉันทะได้ลงชื่อรับรองสำเนาถูกต้อง
	- สำเนาเอกสารที่ส่วนราชการออกให้ที่ยังไม่หมดอายุ ของ<u>ผู้รับมอบ</u>ฉันทะ เช่น บัตรประจำตัวประชาชน บัตรประจำตัวราชการ ใบขับขี่ หรือหนังสือเดินทาง และผู้รับมอบฉันทะได้ลงชื่อรับรองสำเนาถูกต้อง

# นิติบุคคล

- (1) กรณีผู้แทนนิติบุคคล (กรรมการ) ที่เป็นผู้ถือหุ้นเข้าร่วมประชุมผ่านสื่ออิเล็กทรอนิกส์ด้วยตนเอง:
	- แบบแจ้งการประชุม (ที่มีแถบบาร์โค้ด)
	- $\blacksquare$ ้สำเนาหนังสือรับรองการจดทะเบียนนิติบุคคลที่เป็นผู้ถือหุ้น ซึ่งรับรองสำเนาถูกต้องโดยผู้แทนนิติบุคคล และมีข้อความแสดงให้เห็นว่าผู้แทนนิติบุคคลซึ่งเป็นผู้เข้าร่วมประชุมมีอำนาจกระทำการแทนนิติบุคคล ซึ่งเป็นผู้ถือหุ้น
	- สำเนาเอกสารที่ส่วนราชการออกให้ที่ยังไม่หมดอายุของผู้แทนนิติบุคคล เช่น บัตรประจำตัวประชาชน บัตรประจำตัวราชการ ใบขับขี่ หรือ หนังสือเดินทาง ซึ่งรับรองสำเนาถูกต้องโดยผู้แทนนิติบุคคล
- (2) กรณีนิติบุคคลที่เป็นผู้ถือหุ้น มอบฉันทะให้ผู้รับมอบฉันทะเข้าร่วมประชุมผ่านสื่ออิเล็กทรอนิกส์:
	- แบบแจ้งการประชุม (ที่มีแถบบาร์โค้ด)
	- หนังสือมอบฉันทะตามแบบที่แนบมาพร้อมหนังสือเชิญประชุมซึ่งได้กรอกข้อความถูกต้องครบถ้วน และ
	- ่ สำเนาหนังสือรับรองการจดทะเบียนนิติบุคคลที่เป็นผู้ถือหุ้น ซึ่งรับรองสำเนาถูกต้องโดยผู้แทนนิติบุคคล  $\blacksquare$ และมีข้อความแสดงให้เห็นว่าผู้แทนนิติบุคคลซึ่งลงนามในหนังสือมอบฉันทะมีอำนาจกระทำการแทน นิติบุคคลซึ่งเป็นผู้ถือหุ้น
	- สำเนาเอกสารที่ส่วนราชการออกให้ที่ยังไม่หมดอายุของผู้รับมอบฉันทะ เช่น บัตรประจำตัวประชาชน บัตรประจำตัวราชการ ใบขับขี่ หรือหนังสือเดินทาง ซึ่งรับรองสำเนาถูกต้องโดยผู้รับมอบฉันทะ

้ทั้งนี้ ผู้ถือหุ้นที่เข้าร่วมประชุมผ่านสื่ออิเล็กทรอนิกส์ และประสงค์ที่จะมอบฉันทะให้แก่กรรมการอิสระ สามารถส่งเอกสารผ่านช่องทางอิเล็กทรอนิกส์ได้ ตามรายละเอียดในหน้าถัดไป

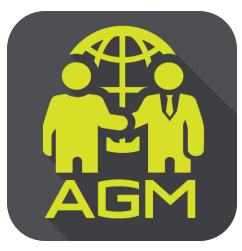

# ขั้นตอนผู้ถือหุ้น / ผู้รับมอบฉันทะ ยืนยันตัวตนผ่านAPPLICATION IR PLUS AGM

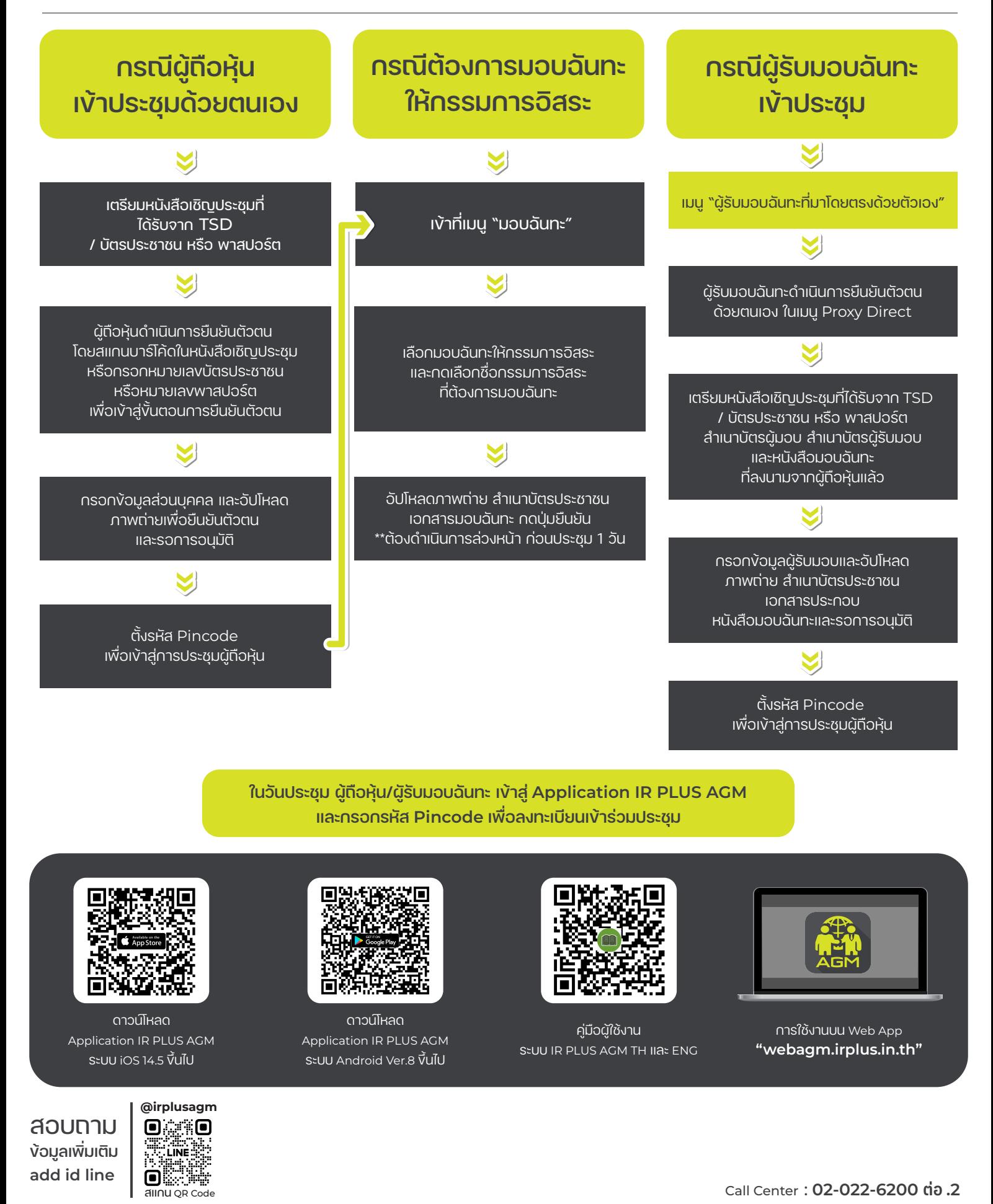

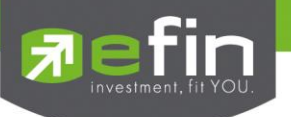

# **IR PLUS AGM ระบบประชุมผู้ถือหุ้นทางอิเล็กทรอนิกส์ (E-AGM)**

# **1. ดาวน์โหลด และติดตั้งแอปพลิเคชัน "IR PLUS AGM"**

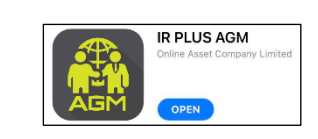

จาก App Store (iOS 14.5 ขึ้นไป) หรือ Google Play Store (เวอร์ชัน 8 ขึ้นไป)

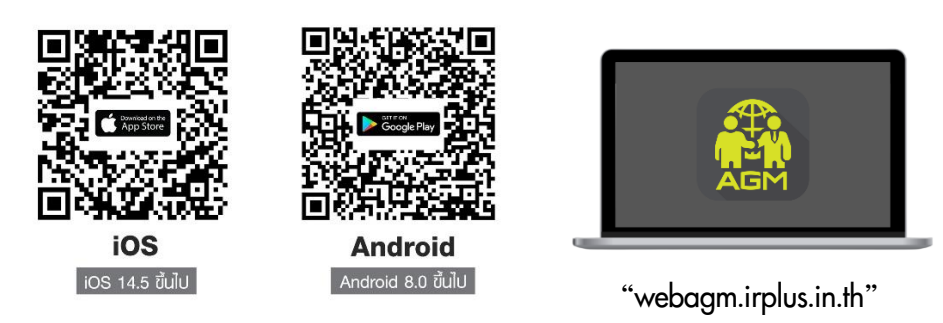

หรือเข้าระบบผ่าน Web App พิมพ์ **"webagm.irplus.in.th"** บน Google เข้าระบบได้ทันที โดยไม่ต้องติดตั้งโปรแกรมใดเพิ่ม

# **2. ขั้นตอนการยืนยันตัวตน (KYC)**

- เลือกบริษัทที่ต้องการเข้าร่วมประชุม และเลือกสถานะผู้เข้าใช้งาน จากนั้นกด Login เข้าระบบด้วยเลขที่บัตรประชาชนผู้ถือหุ้น
- กรอกข้อมูล ถ่ายภาพบัตรประชาชน และภาพตนเองคู่บัตรประชาชน เพื่อยืนยันตัวตน
- กรอกรหัส OTP ที่ได้รับจากระบบ ผ่านช่องทางที่เลือก (ข้อความ/e-mail)
- ระบบแจ้งผลการยืนยันตัวตน (KYC) "สำเร็จ" หรือ "ไม่สำเร็จ" กรณี ไม่สำเร็จ ให้ดำเนินการ KYC ใหม่ตามขั้นตอนอีกครั้ง
- สร้างรหัส PIN Code สำหรับเข้าร่วมประชุม

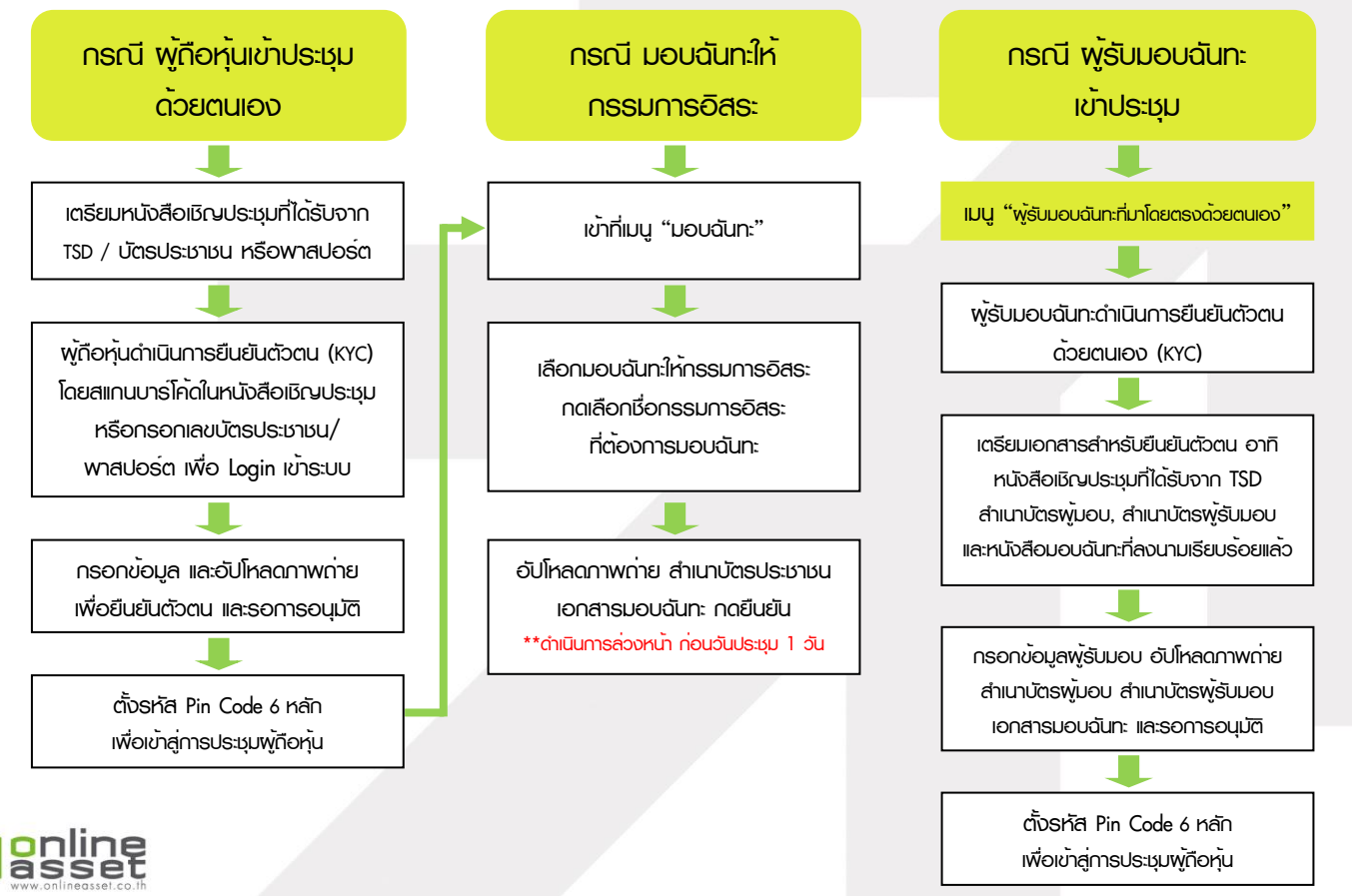

### **ONLINE ASSET COMPANY LIMITED**

466 Ratchadapisek Rd., Samsen-Nok, Huay Kwang, Bangkok 10310 THAILAND Tel: +662 022 6200 Fax: +662 022 6255 www.efinancethai.com www.onlineasset.co.th

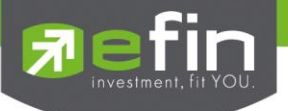

# **3. วิธีการโหวตลงคะแนน**

ระบบจะ Default ผลโหวต "เห็นด้วย" ทุกวาระ สามารถเปลี่ยนแปลงผลโหวต "ไม่เห็นด้วย" หรือ "งดออกเสียง" จากนั้น กดยันยัน ระบบจะเปลี่ยนผลโหวตให้ทันที ดังรูป.

**4. การถามคำถาม รูปแบบข้อความ และรูปแบบ VDO Call**

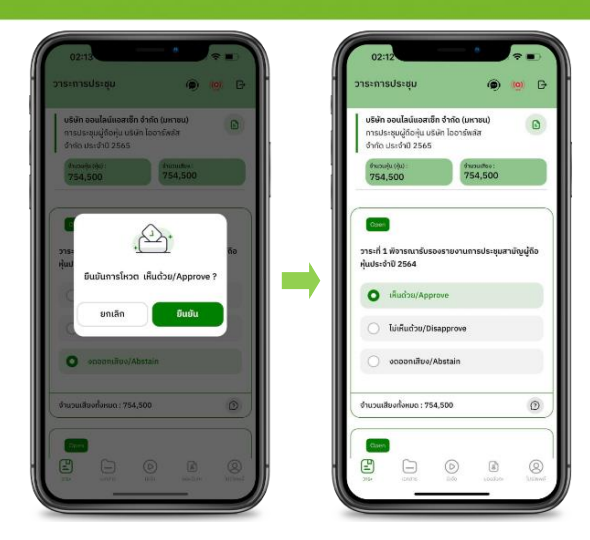

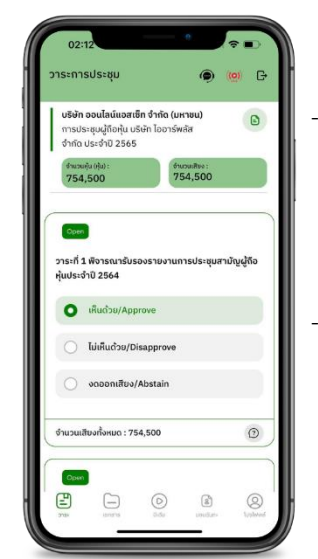

# - **กรณี สอบถามรูปแบบภาพและเสียง (VDO Call)**

คลิกเลือก ที่ปรากฎด้านบนหน้าจอ จากนั้น พิมพ์ คำถามที่ต้องการสอบถาม เบื้องต้น จากนั้น รอการติดต่อกลับจากเจ้าหน้าที่

# - **กรณี สอบถามรูปแบบข้อความ**

คลิกเลือก ที่แสดงอยู่ในทุกวาระ เพื่อส่งคำถามที่ต้องการสอบถามในวาระนั้นๆ สามารถพิมพ์คำถามเข้ามาในระบบได้ตลอดเวลา จนกว่าจะมีการปิดวาระ

# **5. เมนูการใช้งานอื่นๆ**

- $\Box$  : ionansus:nounnsus:
- $\cdot$   $\circ$  : มีเดีย หรือ วิดีโอนำเสนอบริษัทฯ อื่นๆ
- : มอบฉันทะ \*กรณี มอบให้กรรมการอิสระเท่านั้น และต้องดำเนินการล่วงหน้า

ก่อนถึงวันประชุม 1 วัน

- $-$  (2) : โปรไฟล์พู่กือหุ้น
- <sup>1</sup> : ออกจากระบบ \*\*เมื่อกดยืนยันออกจากระบบ คะแนนเสียงของท่านจะถูกตัดออก

# **จากฐานเสียงทันที**

- : Live stream หรือ ภาพถ่ายทอดสดการประชุม

### **หากพบปัญหาในการใช้งาน สามารถติดต่อ IR PLUS AGM Call Center**

โทร : 02-022 6200 ต่อ 2, 626 วันและเวลาทำการ จ-ศ 09.00 – 17.30 น.

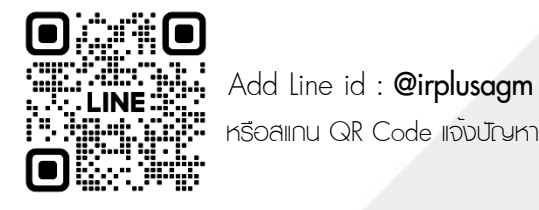

หรือสแกน QR Code แจ้งปัญหาการใช้งานระบบ เพื่อรับการช่วยเหลือได้อย่างรวดเร็ว

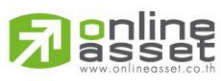

#### **ONLINE ASSET COMPANY LIMITED**

466 Ratchadapisek Rd., Samsen-Nok, Huay Kwang, Bangkok 10310 THAILAND Tel: +662 022 6200 Fax: +662 022 6255 www.efinancethai.com www.onlineasset.co.th

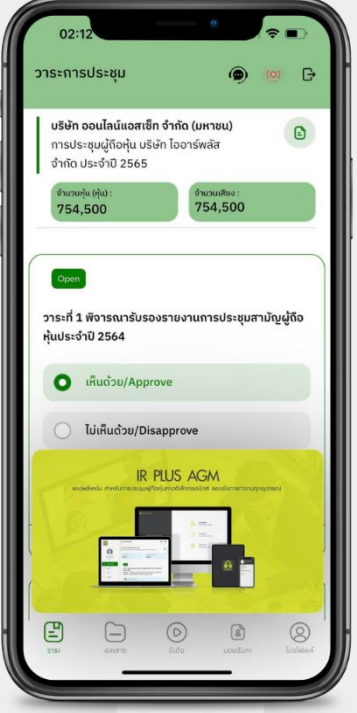

# ี การเข้าร่วมประชุม ณ สถานที่จัดประชุม (Onsite)

# <u>1. เอกสารหรือหลักฐานที่ต้องนำมาแสดงตนในการเข้าร่วมประชุม</u>

# บุคคลธรรมดา

- (1) กรณีผู้ถือหุ้นเข้าร่วมประชุมด้วยตนเอง:
	-
	- แบบแจ้งการประชุม (ที่มีแถบบาร์โค้ด)<br>■ ให้แสดงเอกสารที่ส่วนราชการออกให้ที่ยังไม่หมดอายุ เช่น บัตรประจำตัวประชาชน บัตรประจำตัว ข้าราชการ ใบขับขี่ หรือ หนังสือเดินทาง
- (2) กรณีผู้ถือหุ้นมอบฉันทะให้ผู้รับมอบฉันทะเข้าร่วมประชุม:
	- แบบแจ้งการประชุม (ที่มีแถบบาร์โค้ด)
	- หนังสือมอบฉันทะตามแบบที่แนบมาพร้อมหนังสือเชิญประชุมซึ่งได้กรอกข้อความถูกต้องครบถ้วน และ ลงลายมือชื่อผู้มอบฉันทะและผู้รับมอบฉันทะ
	- สำเนาเอกสารที่ส่วนราชการออกให้ที่ยังไม่หมดอายุ ของ<u>ผู้มอบ</u>ฉันทะ เช่น บัตรประจำตัวประชาชน บัตรประจำตัวราชการ ใบขับขี่ หรือหนังสือเดินทาง และผู้มอบฉันทะได้ลงชื่อรับรองสำเนาถูกต้อง
	- แสดงหลักฐานที่ส่วนราชการออกให้ที่ยังไม่หมดอายุ ของ<u>ผู้รับมอบ</u>ฉันทะ เช่น บัตรประจำตัวประชาชน บัตรประจำตัวราชการ ใบขับขี่ หรือหนังสือเดินทาง

# นิติบุคคล

- (1) กรณีผู้แทนนิติบุคคล (กรรมการ) ที่เป็นผู้ถือหุ้นเข้าร่วมประชุมด้วยตนเอง:
	- แบบแจ้งการประชุม (ที่มีแถบบาร์โค้ด)  $\blacksquare$  .
	- ี สำเนาหนังสือรับรองการจดทะเบียนนิติบุคคลที่เป็นผู้ถือหุ้น ซึ่งรับรองสำเนาถูกต้องโดยผู้แทนนิติ  $\blacksquare$ บุคคล และมีข้อความแสดงให้เห็นว่าผู้แทนนิติบุคคลซึ่งเป็นผู้เข้าร่วมประชุมมีอำนาจกระทำการแทน นิติบุคคลซึ่งเป็นผู้ถือหุ้น
	- แสดงหลักฐานที่ส่วนราชการออกให้ที่ยังไม่หมดอายุของผู้แทน เช่น บัตรประจำตัวประชาชน บัตร ประจำตัวราชการ ใบขับขี่ หรือ หนังสือเดินทาง
- (2) กรณีนิติบุคคลที่เป็นผู้ถือหุ้นมอบฉันทะให้ผู้รับมอบฉันทะเข้าร่วมประชุม:
	- แบบแจ้งการประชุม (ที่มีแถบบาร์โค้ด)
	- หนังสือมอบฉันทะตามแบบที่แนบมาพร้อมหนังสือเชิญประชุมซึ่งได้กรอกข้อความถูกต้องครบถ้วน และ ลงลายมือชื่อผู้มอบฉันทะและผู้รับมอบฉันทะ
	- ้สำเนาหนังสือรับรองการจดทะเบียนนิติบุคคลที่เป็นผู้ถือหุ้น ซึ่งรับรองสำเนาถูกต้องโดยผู้แทนนิติ  $\blacksquare$ ิบุคคล และมีข้อความแสดงให้เห็นว่าผู้แทนนิติบุคคลซึ่งลงนามในหนังสือมอบฉันทะมีอำนาจกระทำ การแทนนิติบุคคลซึ่งเป็นผู้ถือหุ้น
	- แสดงหลักฐานที่ส่วนราชการออกให้ที่ยังไม่หมดอายุ ของผู้รับมอบฉันทะ เช่น บัตรประจำตัว ประชาชน บัตรประจำตัวราชการ ใบขับขี่ หรือหนังสือเดินทาง

# 2. การลงทะเบียน

้ บริษัทฯ จะเริ่มรับลงทะเบียนการเข้าร่วมประชุมผู้ถือหุ้นก่อนเริ่มการประชุมไม่น้อยกว่า 2 ชั่วโมง หรือตั้งแต่เวลา 12.00 น. เป็นต้นไป โดยใช้ระบบ Barcode ดังนั้น เพื่อความสะดวกในการลงทะเบียนผู้ถือหุ้นหรือผู้รับมอบฉันทะ ที่จะมาประชุมโปรดนำหนังสือนัดประชุม ใบลงทะเบียน และ หนังสือมอบฉันทะมาด้วย

# ้บริษัทฯ ขอสงวนสิทธิในการอนุญาตให้เฉพาะผู้มีเอกสารถูกต้องและครบถ้วนเข้าร่วมประชุมเท่านั้น

#### การออกเสียงลงคะแนน

- (1) 1 หุ้นมี 1 เสียง
- (2) ผู้ถือหุ้นที่เข้าร่วมประชุมด้วยตนเอง และ ผู้รับมอบฉันทะตามแบบ ก. และ ข. ไม่สามารถแบ่งแยกคะแนนเสียง ในแต่ละวาระ
- (3) ผู้รับมอบฉันทะจากผู้ลงทุนต่างประเทศที่แต่งตั้งให้คัสโตเดียนในประเทศไทยเป็นผู้รับฝากและดูแลหุ้น สามารถแบ่งคะแนนเสียงในแต่ละวาระได้ (โดยใช้หนังสือมอบฉันทะแบบ ค.)
- (4) ผู้ถือหุ้นมีสิทธิออกเสียงลงคะแนนว่า เห็นด้วย ไม่เห็นด้วย หรือ งดออกเสียง เพียงทางใดทางหนึ่งเท่านั้น
- (5) สำหรับผู้ถือหุ้นและผู้รับมอบฉันทะ ที่เข้าร่วมประชุม ณ สถานที่จัดประชุม (Onsite) บริษัทฯ ได้จัดให้มี ิบัตรลงคะแนนเสียงสำหรับทุกๆ วาระที่ต้องมีการลงคะแนนเสียง โดยบริษัทฯ จะแจกบัตรลงคะแนนเสียง ให้ผู้ถือหุ้น และผู้รับมอบฉันทะทุกราย ณ ขณะที่ทำการลงทะเบียน ทั้งนี้ ผู้ที่มาลงทะเบียนภายหลังจาก เวลาที่การประชุมผู้ถือหุ้นได้ดำเนินการประชุมไปตามระเบียบวาระบางส่วนแล้ว จะได้รับบัตรลงคะแนน ้เฉพาะวาระที่คงเหลืออย ณ แต่ละขณะ
- (6) ในการลงคะแนนเสียงในแต่ละวาระ ประธานในที่ประชุมจะขอให้ผู้ถือหุ้นทำการลงคะแนนเสียง เพื่อมิให้ :<br>: Constantinople of the Constantinople of the Constantinople of the Constantinople of the Constantinople of th<br>:
	- (6.1) สำหรับผู้ถือหุ้นที่เข้าร่วมประชุมผ่านระบบอิเล็กทรอนิกส์ ผู้ถือหุ้นที่เห็นด้วย ไม่จำเป็นต้อง ้ลงคะแนนเสียง ผ่านระบบอิเล็กทรอนิกส์ ส่วนผู้ถือหุ้นที่ไม่เห็นด้วยหรืองดออกเสียง ให้ยืนยัน ้เจตนาโดยการลงคะแนนเสียง ผ่านระบบอิเล็กทรอนิกส์ เพื่อนับคะแนนเสียงต่อไป ทั้งนี้ ยกเว้น ้สำหรับผู้รับมอบฉันทะ ซึ่งผู้มอบฉันทะมีคำสั่งระบุการลงคะแนนเสียงมาในหนังสือมอบฉันทะแล้ว บริษัทฯ จะบันทึกคะแนนเสียงดังกล่าว ตั้งแต่เวลาที่ผู้รับมอบฉันทะลงทะเบียนเข้าร่วมประชุม
	- (6.2) สำหรับผู้ถือหุ้นและผู้รับมอบฉันทะ ที่เข้าร่วมประชุม ณ สถานที่จัดประชุม (Onsite) ผู้ถือหุ้นที่เห็นด้วย ไม่ต้องกาเครื่องหมายใด ๆ ลงในบัตรลงคะแนน ส่วนผ้ถือห้นที่ไม่เห็นด้วยหรืองดออกเสียง ให้ยืนยันเจตนาโดยการกาเครื่องหมายถูก [√] ลงในบัตรลงคะแนนเสียง ในช่องที่ประสงค์ ้พร้อมทั้งลงลายมือชื่อในบัตรและชูมือขึ้นและส่งมอบให้แก่เจ้าหน้าที่ของบริษัทฯ เพื่อนำไปตรวจนับ ทั้งนี้ ยกเว้นสำหรับผู้รับมอบฉันทะ ซึ่งผู้มอบฉันทะมีคำสั่งระบุการลงคะแนนเสียงมาในหนังสือ ้มอบฉันทะแล้ว บริษัทฯ จะบันทึกคะแนนเสียงดังกล่าว ตั้งแต่เวลาที่ผู้รับมอบฉันทะลงทะเบียน เข้าร่วมประชุม
- (7) สำหรับการนับคะแนน บริษัทฯ จะใช้วิธีหักคะแนนเสียงที่ไม่เห็นด้วยและงดออกเสียงออกจากจำนวนเสียง ้ทั้งหมด และส่วนที่เหลือจะถือว่าเป็นคะแนนเสียงที่เห็นด้วย ทั้งนี้ สำหรับผู้ถือหุ้นและผู้รับมอบฉันทะ ที่เข้าร่วมประชุม ณ สถานที่จัดประชุม (Onsite) ในกรณีที่ผู้ถือหุ้นท่านใดจะกลับก่อนการปิดประชุม โปรดแจ้งเจ้าหน้าที่ที่จุดลงทะเบียน เพื่อเจ้าหน้าที่จะได้หักคะแนนของท่านออกจากระบบก่อน
- ่ ในกรณีที่ผู้ถือหุ้นหรือผู้รับมอบฉันทะเข้าร่วมประชุมภายหลังวาระที่มีการลงมติเรียบร้อยแล้ว ผู้ถือหุ้น (8)หรือผู้รับมอบฉันทะดังกล่าวจะมีสิทธิลงคะแนนเสียงได้เพียงในวาระถัดไป ที่ยังมิได้ปิดระบบนับผลคะแนน ่ เท่านั้น และเมื่อปิดระบบนับผลคะแนนในแต่ละวาระแล้ว บริษัทฯ จะไม่สามารถกลับไปแก้ไขข้อมูลใดๆ ในระบบได้อีก ทั้งนี้ เพื่อความโปรงใสและเป็นธรรม